## Package 'expp'

February 4, 2019

<span id="page-0-0"></span>Type Package

Title Spatial Analysis of Extra-Pair Paternity

Version 1.2.4

Depends  $R(>= 3.5.0)$ 

Imports graphics, methods, sp, stats, spdep, rgeos, deldir, spatstat

Suggests roxygen2, knitr, lme4

VignetteBuilder knitr

Description Tools and data to accompany Schlicht, L., Valcu, M., & Kempenaers, B. (2015) <doi:10.1111/1365-2656.12293>. Spatial patterns of extra-pair paternity: beyond paternity gains and losses. Journal of Animal Ecology, 84(2), 518-531.

License GPL-3

Encoding UTF-8

RoxygenNote 6.1.1

Collate 'AAA.R' 'eppMatrix.R' 'SpatialPointsBreeding.R' 'DirichletPolygons.R' 'epp.R' 'eppSimDat.R' 'expp-package.R' 'neighborsDataFrame.R'

NeedsCompilation no

Author Mihai Valcu [aut, cre], Lotte Schlicht [ctb]

Maintainer Mihai Valcu <valcu@orn.mpg.de>

Repository CRAN

Date/Publication 2019-02-03 23:13:46 UTC

### R topics documented:

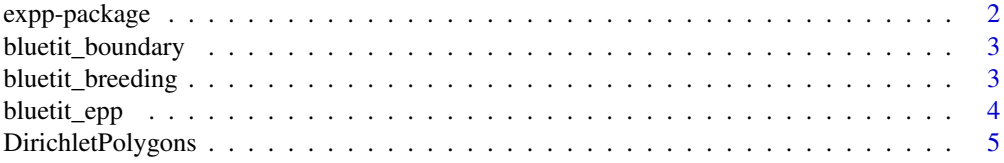

### <span id="page-1-0"></span>2 expp-package

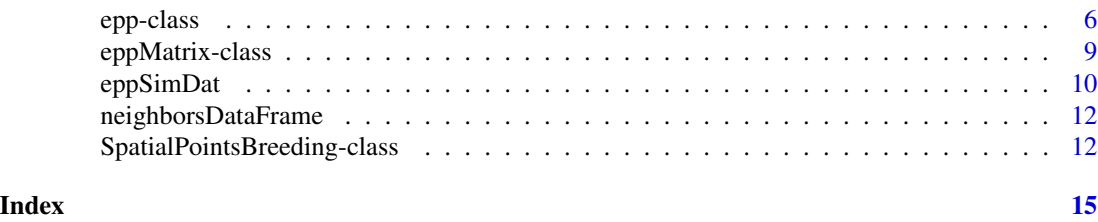

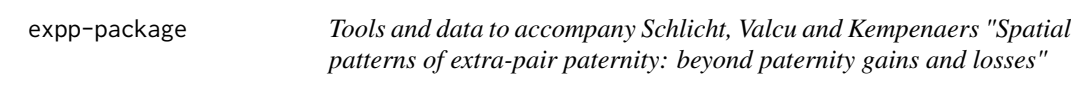

### Description

The expp package provides classes and functions for the investigation of the probability of having extra-pair young within local networks of breeding pairs including both realized and potential extrapairings.

#### Details

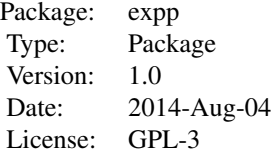

See help(epp) and vignette('expp')

#### Functions

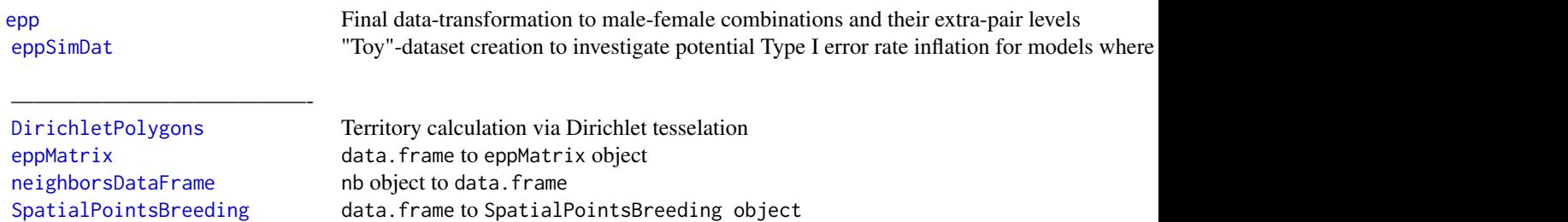

#### Author(s)

Mihai Valcu and Lotte Schlicht Maintainer: Mihai Valcu <valcu@orn.mpg.de>

#### <span id="page-2-0"></span>bluetit\_boundary 3

#### References

Schlicht, Lotte, Mihai Valcu, and Bart Kempenaers. "Spatial patterns of extra-pair paternity: beyond paternity gains and losses." Journal of Animal Ecology 84.2 (2015): 518-531.

bluetit\_boundary *Study area boundary.*

#### **Description**

SpatialPolygonsDataFrame Study area boundary of two Blue Tit populations: Kolbeterberg, Vienna, Austria (1998 through 2004) and Westerholz, Bavaria, Germany (2007 through 2011) .

#### Format

A SpatialPolygonsDataFrame with 12 SpatialPolygons.

list("year\_") numeric. The year of the observation.

#### Examples

```
data(bluetit_boundary)
summary(bluetit_boundary)
```
bluetit\_breeding *Blue Tit breeding data.*

#### **Description**

Breeding data recorded for two Blue Tit populations in Kolbeterberg, Vienna, Austria (1998 through 2004) and Westerholz, Bavaria, Germany (2007 through 2011) . The data set contains breeding attempts locations, the respective social pair, and several individual and nest parameters.

#### Format

A data frame with 1025 observations on the following 10 variables.

- year\_ numeric. The year of the observation.
- id numeric. The identity of the nest box in which the breeding attempt took place.
- x numeric. The east-west location of the nest box.
- y numeric. The north-south location of the nest box.
- female character. The identity of the female.
- male character. The identity of the male.
- layingDate numeric. The day of the year when the first egg was produced.
- male\_age character. The age class of the male ('juv' = 1st year breeder; 'adult' = older)
- male\_tarsus numeric. tarsus length (mm))
- study\_area character. The study area name.

#### Examples

data(bluetit\_breeding) head(bluetit\_breeding)

#### bluetit\_epp *Blue tit extra-pair paternity data.*

#### Description

data.frame Extra-pair paternity data recorded for two Blue Tit populations in Kolbeterberg, Vienna, Austria (1998 through 2004) and Westerholz, Bavaria, Germany (2007 through 2011) .

#### Format

A data frame with 425 observations on the following 3 variables.

- year\_ numeric. The year of the observation.
- female character. The female involved in the respective EPP event.
- male character. The male involved in the respective EPP event.

```
data(bluetit_epp)
head(bluetit_epp)
```
<span id="page-3-0"></span>

#### <span id="page-4-1"></span><span id="page-4-0"></span>Description

Computes the Dirichlet polygons using a [SpatialPointsBreeding](#page-11-2) object and optionally a boundary [SpatialPolygons](#page-0-0) or a vector containing id-s located at the boundary.

#### Usage

```
DirichletPolygons(x, boundary, ...)
## S4 method for signature 'SpatialPointsBreeding,missing'
DirichletPolygons(x, boundary,
  ...)
## S4 method for signature 'SpatialPointsBreeding, integer'
DirichletPolygons(x, boundary,
 width)
## S4 method for signature 'SpatialPointsBreeding, SpatialPolygons'
DirichletPolygons(x,
```
boundary)

#### Arguments

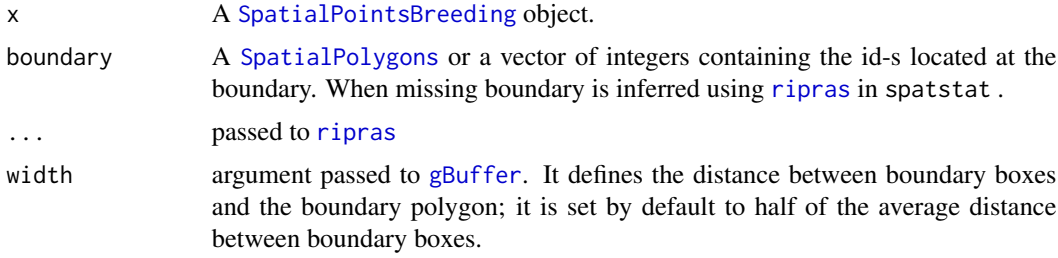

```
d = data.frame(
  x = c(4, 17, 16, 41, 41, 43, 86, 62, 71, 92, 95, 53, 34, 27, 53),y = c(3, 18, 36, 6, 18, 50, 3, 21, 40, 43, 57, 62, 62, 45, 37),id = 1:15, male = paste0('m', 1:15), female = paste0('f', 1:15),
    stringsAsFactors=FALSE)
b = SpatialPointsBreeding(d, id = 'id', breeding = "male + female)# boundary is inferred based on the Ripley-Rasson estimate of the spatial domain
dp1 = DirichletPolygons(b)
```

```
# boundary is given
brdy2 = rgeos::readWKT("POLYGON((28 71,67 68,70 49,84 49,90 74,111 65,107
                      36,78 28,98 15,98 -4,74 -7,-2 -8,0 31,28 71) )")
dp2 = DirichletPolygons(b, boundary = brdy2)
plot(dp2)
# boundary is inferred based on the boundary id-s.
# define boundary id-s using a 'Follow-The-Dots' strategy.
brdy3 = as.integer(c(1, 2, 4, 7, 9, 10, 11, 12, 13, 14, 3))
dp3 = DirichletPolygons(b, boundary = brdy3)
plot(dp3)
# setting width manually
dp4 = DirichletPolygons(b, boundary = brdy3, width = 2)
plot(dp4)
plot(dp1)
plot(dp2, add = TRUE, border = 2)plot(dp3, add = TRUE, border = 3)
plot(dp4, add = TRUE, border = 4)plot(b, add = TRUE)
```
epp-class *Building data-set for realized and unrealized EPP-pairs*

#### <span id="page-5-1"></span>**Description**

epp combines a SpatialPointsBreeding, a SpatialPolygons\* as obtained from DirichletPolygons and a eppMatrix to create the spatial context for every potential and realized extra-pair male-female combination.

#### Usage

```
epp(breedingDat, polygonsDat, eppDat, maxlag = 3)
```

```
## S4 method for signature 'epp,missing'
plot(x, zoom, maxlag = 3, zoom,col = "grey",...)
## S4 method for signature 'epp'
barplot(height, relativeValues = FALSE, ...)
## S4 method for signature 'epp'
as.data.frame(x)
```
<span id="page-5-0"></span>

plot(dp1)

#### epp-class 7

#### Arguments

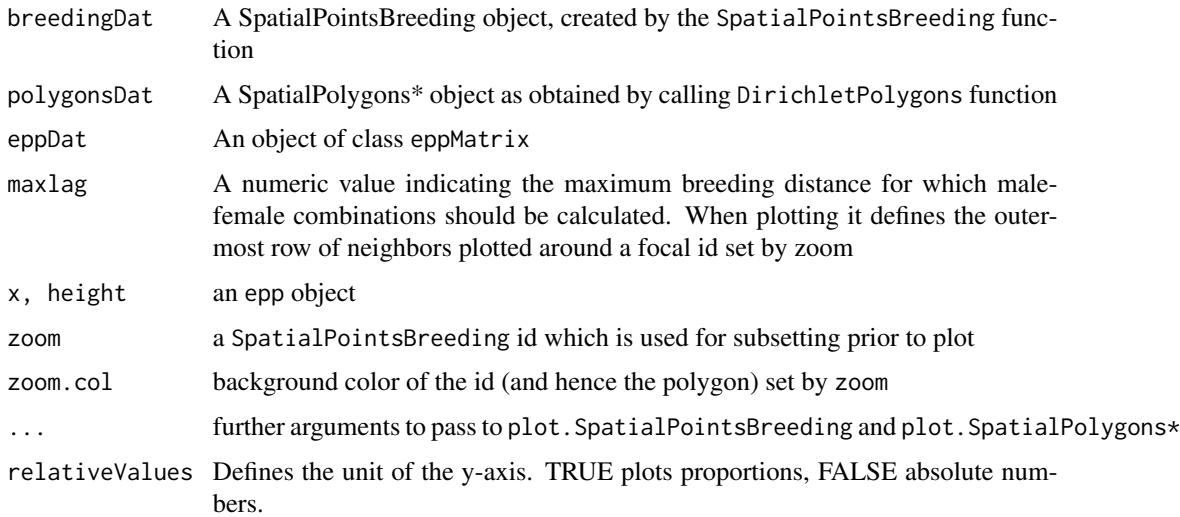

#### Details

'plot' plots the territories, the identity of males ('m...') and females ('f...') at breeding sites (numbers), and the extra-pair events (dashed red arrows). Individuals that had extra-pair offspring are marked red. The parameter 'zoom' can be used to make a detailed visual check of a specific location (nestbox) and its surroundings.

'barplot' displays the distribution of extra-pair events over different breeding distances between the partners (in the number of territories) as vertical bars. Note that the distribution of all potential extra-pair partners is displayed as a dashed line only if the argument 'relativeValues' is TRUE.

#### Value

Returns an S4-class epp-object with 5 slots:

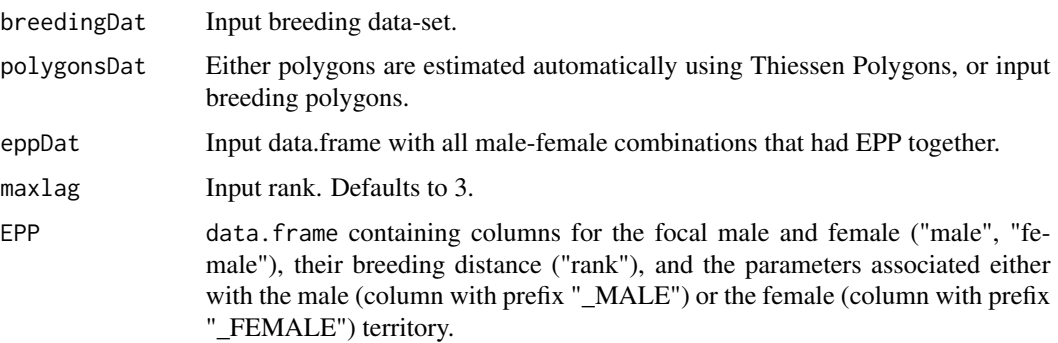

#### See Also

vignette(expp)

```
### Simple example with three breeding pairs
require(expp)
# create raw data
set.seed(1310)
b = data frame(id = as.integer(10:12), x = renorm(3), y = renorm(3),male = paste0("m",1:3), female = paste0("f",1:3), xx = rnorm(3), stringsAsFactors=FALSE )
eppPairs = data.frame(male = c("m1", "m2", "m1"), female=c("f3", "f1", "f2") )
# prepare data
breedingDat = SpatialPointsBreeding(b, id = 'id', coords = \sim x + y, breeding = \sim male + female)
polygonsDat = DirichletPolygons(breedingDat)
eppDat = eppMatrix(eppPairs, pairs = \sim male + female)
plot(breedingDat, eppDat)
# convert to epp class
x = \text{epp}(\text{breedingData}, \text{polygonsData}, \text{eppData}, \text{maxlag} = 3)as.data.frame(x)
#plot
plot(x)
### Example on a random data set with n breeding pairs and n/2 extra-pair paternity rate
# create raw data
set.seed(123)
n = 20b = data. frame(id = 1:n, x = rnorm(n), y = rnorm(n),
male = paste0("m",1:n), female = paste0("f",1:n), xx = rnorm(n), stringsAsFactors=FALSE )
eppPairs = data.frame(male = sample(b$male, round(n/2)), female = sample(b$female, round(n/2)))
# prepare data
breedingDat = SpatialPointsBreeding(b, id = 'id', coords = \sim x + y, breeding = \sim male + female)
polygonsDat = DirichletPolygons(breedingDat)
eppDat = eppMatrix(eppPairs, pairs = \sim male + female)
# convert to epp class
x = ep(p(\text{breedingData}, polygonsData, eppData, maxlag = 10))# plot
plot(x)
barplot(x)
barplot(x, relativeValues = TRUE)
### Real data example
# Raw datasets
data(bluetit_breeding)
data(bluetit_epp)
```
#### <span id="page-8-0"></span>eppMatrix-class 9

```
# select one year
year = 2010
b = bluetit_breeding[bluetit_breeding$year_ == year, ]
eppPairs = bluetit_epp[bluetit_epp$year_ == year, ]
# prepare data
breedingDat = SpatialPointsBreeding(b, id = 'id', coords = \sim x + y, breeding = \sim male + female)
polygonsDat = DirichletPolygons(breedingDat)
eppDat = eppMatrix(eppPairs, pairs = \sim male + female)
# convert to epp class
x = epp(breedingData, polygonsData, eppData, maxlag = 2)# plot
plot(x)
barplot(x)
# plot zoom
plot(x, zoom = 120, maxlag = 3)# run model on epp probability
dat = as.data-frame(x)nrow(dat[dat$epp == 1, c('male', 'female')] )
nrow(unique(eppPairs))
if(require(lme4))
 (summary(glmer(epp ~ rank + male_age_MALE + (1|male) + (1|female),
  data = dat, family = binomial))
```
eppMatrix-class *Convert a* data.frame *to an eppMatrix object.*

#### <span id="page-8-1"></span>Description

Converts a data. frame to a eppMatrix object using a ~male+female formula.

#### Usage

```
eppMatrix(data, pairs = \negmale + female)
```
#### Arguments

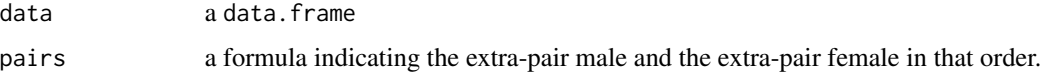

An object of class eppMatrix with two slots.

#### Slots

male extra-pair male ID-s as character vectors

female extra-pair female ID-s as character vectors

#### See Also

[epp](#page-5-1)

#### Examples

```
eppPairs = data.frame(male = c("m1", "m2", "m1"), female=c("f3", "f1", "f2") )
e = epMatrix(epPairs, pairs = ~male + female)class(e)
showClass("eppMatrix")
data(bluetit_breeding)
data(bluetit_epp)
b = bluetit_breeding[bluetit_breeding$year_ == 2010, ]
eppPairs = bluetit_epp[bluetit_epp$year_ == 2010, ]
breedingDat = SpatialPointsBreeding(b, id = 'id', coords = \sim x + y, breeding = \sim male + female)
eppDat = eppMatrix(eppPairs, pairs = \sim male + female)
plot(breedingDat, eppDat)
```
<span id="page-9-1"></span>eppSimDat *Type I error rate simulations*

#### Description

A helper function to perform Type I error rate simulations.

#### Usage

```
eppSimDat(N = 10, meanClutch = 10, eppRate = 0.1, eppMax = 12,
 eppMales = 0.35, nLags = 3)
```
<span id="page-9-0"></span>

#### <span id="page-10-0"></span>eppSimDat 11

#### Arguments

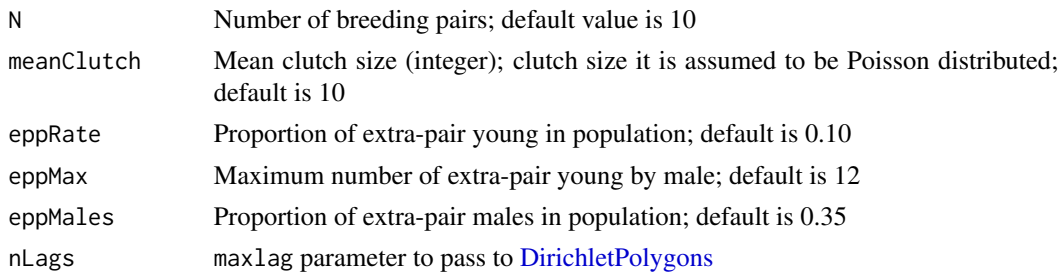

#### Details

All default values match the values found in one of our study populations ('Westerholz').

#### Value

An object of class [epp](#page-5-1) The data. frame of the EPP slot contains two variable (trait\_MALE trait\_FEMALE ) simulated independent from the epp variable.

```
d = eppSimDat()
plot(d)
# Type I error rate simulation
require(lme4)
pval_glmer = vector(mod = "numeric", length = 0)pval_glm = vector(mode = "numeric", length = \theta)
# For meaningful results increase i to e.g. 500 and N in eppSimDat to e.g. 120
for(i in 1:5) \{x = as.data frame(eppSimData(N = 25, meanCluster = 10, epPRate = 0.10, epPMax = 12,eppMales = 0.35, nLags = 3))
  fmlglmer = glmer(epp ~ nink + trait\_MALE + trait\_FEMALE + (1 | male) + (1 | female),
  data = x, family = binomial, nAGQ = 0)
  fmglmer = update(fm1glmer, epp ~ 1 + (1 | male) + (1 | female))pval_glmer[i] = anova(fm0glmer, fm1glmer)$"Pr(>Chisq)"[2]
  fmlglm = glm(epp \sim rank + trait\_MALE + trait\_FEMALE, data = x, family = binomial)
  fmglm = update(fmlglm, epp ~ 1)pval_glm[i] = anova(fm0glm, fm1glm, test = "Chisq")$"Pr(>Chi)"[2]
 print(i)
 }
# Type I error rate of glmer models
```

```
table(pval_glmer<0.05)[2]/length(pval_glmer)
```

```
# Type I error rate of the equivalent glm models
table(pval_glm<0.05)[2]/length(pval_glm)
```
<span id="page-11-1"></span>neighborsDataFrame *Convert a* nb *object to* data.frame*.*

#### Description

Convert an object of class nb in package spdep or a list of nb objects to data.frame.

#### Usage

```
neighborsDataFrame(nb)
```
higherNeighborsDataFrame(nb, maxlag)

#### Arguments

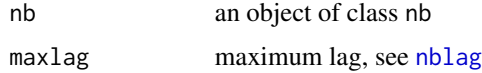

#### Value

data.frame

```
SpatialPointsBreeding-class
                    Converts a data.frame to an object of class
                    SpatialPointsBreeding
```
#### <span id="page-11-2"></span>Description

Converts a [data.frame](#page-0-0) to a SpatialPointsBreeding object. The SpatialPointsBreeding class extends [SpatialPointsDataFrame](#page-0-0) with three extra slots defining the id (i.e. nest or breeding box) and the pair identity (i.e. male and female), respectively.

#### <span id="page-12-0"></span>Usage

```
SpatialPointsBreeding(data, proj4string, coords = -x + y,
 breeding = \negmale + female, id)
## S4 method for signature 'SpatialPointsBreeding,missing'
plot(x, pch = 20,axes = FALSE, add = FALSE, xlim = NULL, ylim = NULL, ...cex = 1, col = "grey", 1wd = 1, bg = "grey90")## S4 method for signature 'SpatialPointsBreeding,eppMatrix'
plot(x, y, pch = 20,axes = FALSE, add = FALSE, xlim = NULL, ylim = NULL, ...cex = 1, col = "grey", col.epp = "red", lwd = 1, lty = 2,
 bg = "grey90")
```
#### Arguments

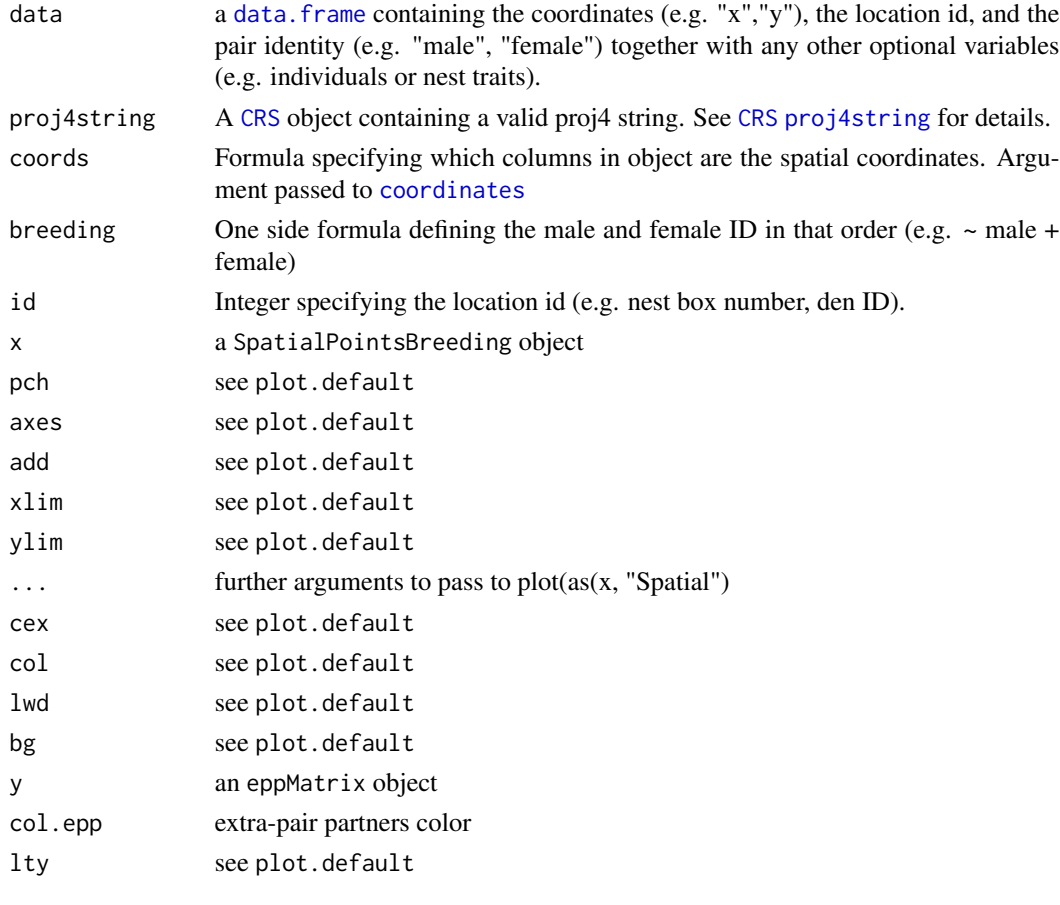

#### See Also

[epp](#page-5-1)

```
d = data-frame(x = c(4, 17, 16, 41, 41, 43, 86, 62, 71, 92, 95, 53, 34, 27, 53),y = c(3, 18, 36, 6, 18, 50, 3, 21, 40, 43, 57, 62, 62, 45, 37),
 id = 1:15, male = paste0('m', 1:15), female = paste0('f', 1:15),
   stringsAsFactors = FALSE)
b = SpatialPointsBreeding(d, id = 'id', breeding = ~ male+female)plot(b)
```
# <span id="page-14-0"></span>**Index**

∗Topic datasets bluetit\_boundary, [3](#page-2-0) bluetit\_breeding, [3](#page-2-0) bluetit\_epp, [4](#page-3-0) ∗Topic package expp-package, [2](#page-1-0) ∗Topic spatial epp-class, [6](#page-5-0) neighborsDataFrame, [12](#page-11-0) as.data.frame *(*epp-class*)*, [6](#page-5-0) as.data.frame,epp-method *(*epp-class*)*, [6](#page-5-0) barplot *(*epp-class*)*, [6](#page-5-0) barplot,epp-method *(*epp-class*)*, [6](#page-5-0) bluetit\_boundary, [3](#page-2-0) bluetit\_breeding, [3](#page-2-0) bluetit\_epp, [4](#page-3-0) coordinates, *[13](#page-12-0)* CRS, *[13](#page-12-0)* data.frame, *[12,](#page-11-0) [13](#page-12-0)* DirichletPolygons, *[2](#page-1-0)*, [5,](#page-4-0) *[11](#page-10-0)* DirichletPolygons, SpatialPointsBreeding, intege<sub>pati</sub>ethod intsDataFrame, [12](#page-11-0) *(*DirichletPolygons*)*, [5](#page-4-0) DirichletPolygons, SpatialPointsBreeding, missing-method *(*DirichletPolygons*)*, [5](#page-4-0) DirichletPolygons,SpatialPointsBreeding,SpatialPolygons-method *(*DirichletPolygons*)*, [5](#page-4-0) epp, *[2](#page-1-0)*, *[10,](#page-9-0) [11](#page-10-0)*, *[13](#page-12-0)* epp *(*epp-class*)*, [6](#page-5-0) epp-class, [6](#page-5-0) eppMatrix, *[2](#page-1-0)* eppMatrix *(*eppMatrix-class*)*, [9](#page-8-0) eppMatrix-class, [9](#page-8-0) eppSimDat, *[2](#page-1-0)*, [10](#page-9-0) expp *(*expp-package*)*, [2](#page-1-0) gBuffer, *[5](#page-4-0)* higherNeighborsDataFrame *(*neighborsDataFrame*)*, [12](#page-11-0) nblag, *[12](#page-11-0)* neighborsDataFrame, *[2](#page-1-0)*, [12](#page-11-0) plot,epp,missing-method *(*epp-class*)*, [6](#page-5-0) plot,SpatialPointsBreeding,eppMatrix-method *(*SpatialPointsBreeding-class*)*, [12](#page-11-0) plot,SpatialPointsBreeding,missing-method *(*SpatialPointsBreeding-class*)*, [12](#page-11-0) plot.epp *(*epp-class*)*, [6](#page-5-0) proj4string, *[13](#page-12-0)* ripras, *[5](#page-4-0)* SpatialPointsBreeding, *[2](#page-1-0)*, *[5](#page-4-0)* SpatialPointsBreeding *(*SpatialPointsBreeding-class*)*, [12](#page-11-0) SpatialPointsBreeding-class, [12](#page-11-0) SpatialPolygons, *[5](#page-4-0)*

expp-package, [2](#page-1-0)